# **Anthem Blue Cross Find a Provider Tool Producers' Health Benefits Plan Finding a Primary Care Physician** in your HMO

Step 1: Go to: [https://www.anthem.com/ca/health-insurance/providerreimagine](https://www.anthem.com/ca/health-insurance/providerreimagine-directory/searchcriteria?brand=ABC)[directory/searchcriteria?brand=ABC](https://www.anthem.com/ca/health-insurance/providerreimagine-directory/searchcriteria?brand=ABC)

\* Do not log in under your username

#### **Find a Doctor** Encontrar un doctor 杳询医生

To find a doctor or hospital, first tell us about yourself and we'll help you

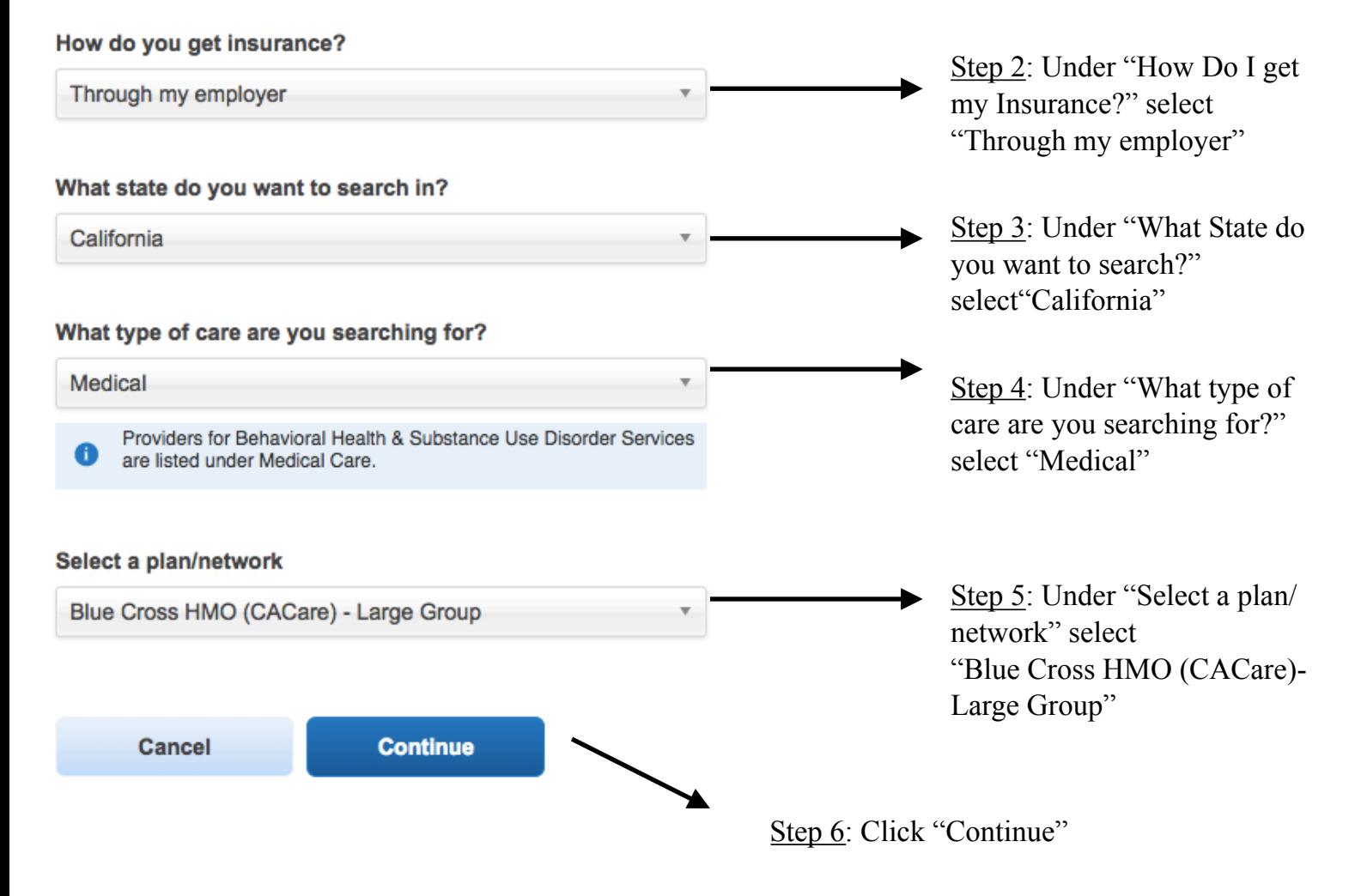

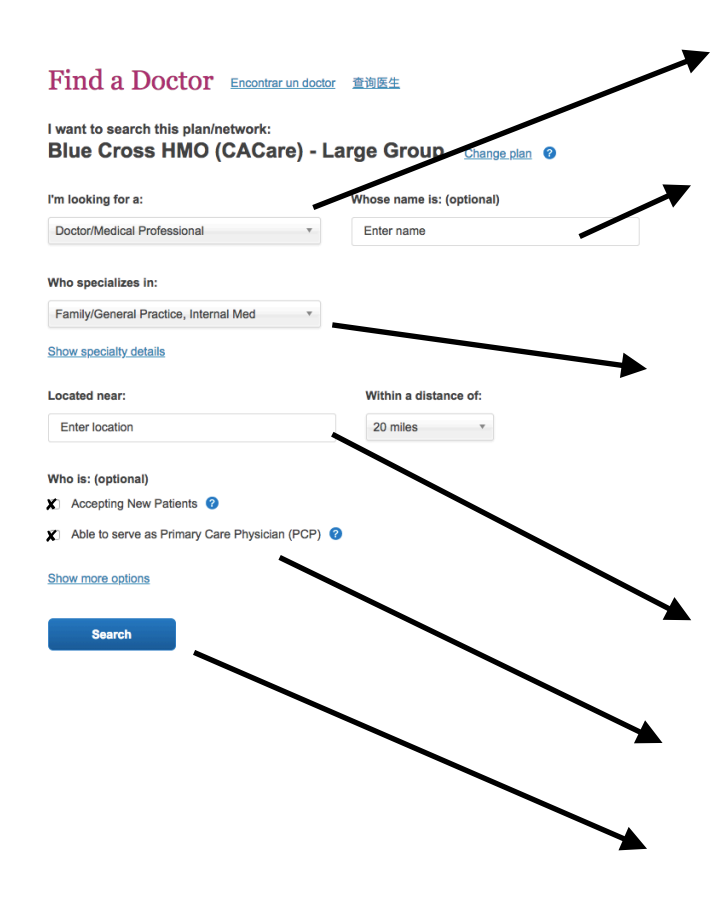

Step 7: Under "I'm looking for a" select "Doctor/Medical Professional"

Step 8: You may search for a specific doctor by name to see if they are covered in the HMO

Step 9: Under "Who specializes in" select from "Family/General Practice, Inter Med" or "Pediatrician" for your Primary Care Physician (PCP). Make sure you chose a Primary Medical Group/PCP for each of your dependents. EG, You may chose a "Family/General Practice, Internal Med" for yourself and a "Pediatrician" for a child.

Step 10: Under "Located near" enter your zip code.

Step 11: Make sure to check "Accepting New Patients" and "Able to serve as PCP"

Step 12: Click "Search"

Step 13: Click on your selected Care Provider.

Step 14: Choose the PCP Affiliated Medical Group to manage your care. If more then one are listed, choose the one that best meets your needs, including location.

Step 15: Find the PCP ID/ENROLLMENT ID (PAPER/ONLINE) NUMBER located under "MEDICAL GROUP" in the middle "AFFILIATION" column. The code is either a 3 or 6 digit code.

Step 16: Use the PCP ID/ ENROLLMENT ID (PAPER/ONLINE) on the Enrollment Form.

### **\*Please note that you may change your PCP/ Primary Medical Group as often as needed.**

#### *Important to Remember for HMO*:

- HMO care is managed by the medical group you choose.
- Make sure the doctor you choose has a contract with the medical group you select.
- If you are trying to coordinate to have the opportunity to utilize a specific hospital, make sure that both the doctor and medical group have contracts with that hospital. However, it is up to the medical group as to which hospitals they utilize regardless of contracts.

If enrollment assistance is needed please call 888-831-2238 between the hours of 8am – 8pm PST.

## **VERY IMPORTANT:**

1. When you call in, you need to identify yourself as **"calling for open enrollment assistance**" and provide the representative with your employers name of **Producers' Health Benefits Plan.**

2. You should **not** provide the representative with their current Anthem member ID number if you are enrolled in the PPO plan.